# Money Back Guarantee

Vendor:IBM

Exam Code:C2150-810

**Exam Name:**IBM Security AppScan Source Edition Implementation

Version:Demo

#### **QUESTION 1**

- Which feature is available in the AppScan Source IDE Plugin?
- A. Create Custom Rules
- B. Generate PDF reports
- C. Create scan configurations
- D. View Trace Information for a given finding

Correct Answer: A

#### **QUESTION 2**

How can a user be prevented from creating new custom rules?

- A. By deleting the user from AppScan Source
- B. By deleting the user from AppScan Enterprise
- C. By updating user permissions in AppScan Source
- D. By updating user permissions in AppScan Enterprise

Correct Answer: C

#### **QUESTION 3**

You are reviewing an application and discover a method called doSomethingQ that retrieves and returns

data from another system.

Which type of custom rule do you need to create for AppScan Source to properly capture this data?

- A. Sink
- B. Source
- C. Taint Propagator
- D. Tainted Callback
- E. Not Susceptible to Taint

Correct Answer: D

**QUESTION 4** 

Your customer wants to implement AppScan Source for a small security experts group: two researchers who will be using the tool in their daily routine, often at the same time.

Which licenses would you recommend for purchase?

- A. 1 AppScan Enterprise Server and 1 AppScan Source for Analysis floating user licenses
- B. 2 AppScan Enterprise Server Basic and 1 AppScan Source for Analysis floating user licenses
- C. 1 AppScan Enterprise Server Basic and 2 AppScan Source for Analysis authorized user licenses
- D. 2 AppScan Enterprise Server Basic and 2 AppScan Source for Analysis authorized user licenses

Correct Answer: C

#### **QUESTION 5**

What is the best practice for scanning an Android application?

- A. Import Workspace, Scan Application
- B. Install Eclipse IDE, Scan Application
- C. Add JAVA files manually, Add Dependencies. Scan Application
- D. Verify build succeeds in Eclipse. Import Workspace, Scan Application

Correct Answer: C

#### **QUESTION 6**

When reviewing an application, you discover methods that are not called directly by the application. Which rule should be applied in order to scan this code?

A. Add the method as source.

- B. Add the method as taint propagator.
- C. Add the method as tainted call back.
- D. Add the method as not a validation routine.

Correct Answer: D

#### **QUESTION 7**

Which two languages can be scanned by the AppScan Source CLI?

A. C++

B. Java

- C. Fortran
- D. Haskell
- E. ActionScript
- Correct Answer: AB

#### **QUESTION 8**

Where are two places you can open a saved bundle?

- A. AppScan Standard
- B. AppScan Enterprise Server
- C. AppScan Source for Analysis
- D. AppScan Source for Automation
- E. AppScan Source for Development

Correct Answer: CE

#### **QUESTION 9**

Which task allows users to specify a Web Context Root for each generated project using Ounce/Ant?

- A. ounceCli
- B. ounceCreateProject
- C. ounce.project\_name
- D. ounce.build.compiler
- Correct Answer: B

#### **QUESTION 10**

You are analyzing a client-server application that has "thick" clients that run on Windows and Android. You come across several Remote Command Execution findings with data originating from several different Sources. The customer you are working with is worried about the developers pushing back on low priority findings, so you need to remove those originating from sources that pose the lowest risk. Which Sources pose the lowest risk?

- A. SqIDB.getValue(...)
- B. ZipCrypto.extract(...)
- C. NativeCode.performOperation(...)

- D. WebService.performOperation(...)
- E. RPCHandler.performOperation(...)

Correct Answer: D

#### **QUESTION 11**

You are reviewing a banking application and find a lost sink method called performTransactionf...) that sends requested transaction information (bill payment, funds transfer, etc) to the back-end COBOL application running on IBM System z mainframe that actually moves the money.

Which type of custom rule should you create for this method?

- A. Sink
- B. Source
- C. Taint Propagator
- D. Tainted Callback
- E. Not Susceptible to taint
- Correct Answer: D

#### **QUESTION 12**

You just scanned an application with over total 10,000 findings. Many of the findings are in a particular API, which you know is not vulnerable.

Without re-scanning the application, what should you do to reduce the number of visible findings in the assessment?

- A. Create a custom rule.
- B. Create a custom filter.
- C. Set the severity of each finding to Info.
- D. Set the vulnerability type of each finding to null.

Correct Answer: D

To Read the Whole Q&As, please purchase the Complete Version from Our website.

## Try our product !

100% Guaranteed Success

100% Money Back Guarantee

365 Days Free Update

Instant Download After Purchase

24x7 Customer Support

Average 99.9% Success Rate

More than 800,000 Satisfied Customers Worldwide

Multi-Platform capabilities - Windows, Mac, Android, iPhone, iPod, iPad, Kindle

### **Need Help**

Please provide as much detail as possible so we can best assist you. To update a previously submitted ticket:

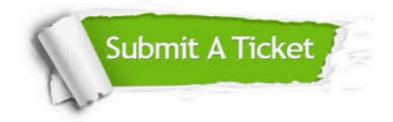

One Year Free Update

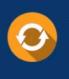

Free update is available within One Year after your purchase. After One Year, you will get 50% discounts for updating. And we are proud to boast a 24/7 efficient Customer Support system via Email.

#### Money Back Guarantee To ensure that you are spending on

100%

quality products, we provide 100% money back guarantee for 30 days from the date of purchase.

#### Security & Privacy We respect customer priva

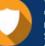

We respect customer privacy. We use McAfee's security service to provide you with utmost security for your personal information & peace of mind.

Any charges made through this site will appear as Global Simulators Limited. All trademarks are the property of their respective owners.